## [www.kangmin120.com http://www.kangmin120.com](http://www.kangmin120.com)

 $\mathbb{R}^n$  ,  $\mathbb{S}^n$ 

 $\mathbf{F}$  , the contract of  $\mathbf{F}$ 

到了2005年1

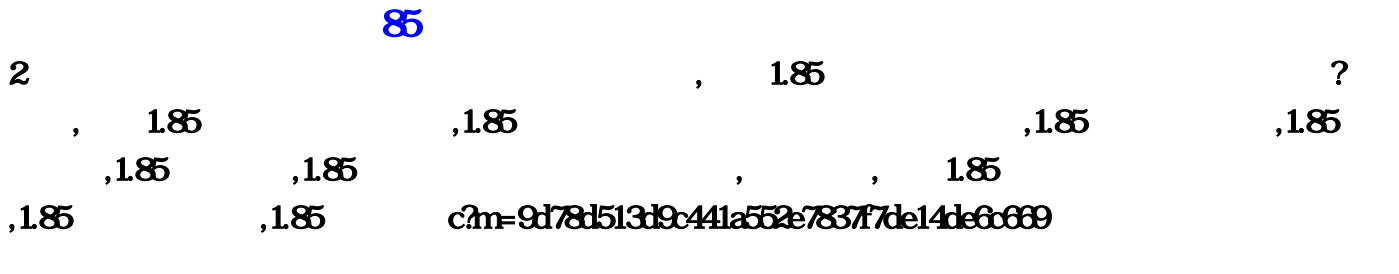

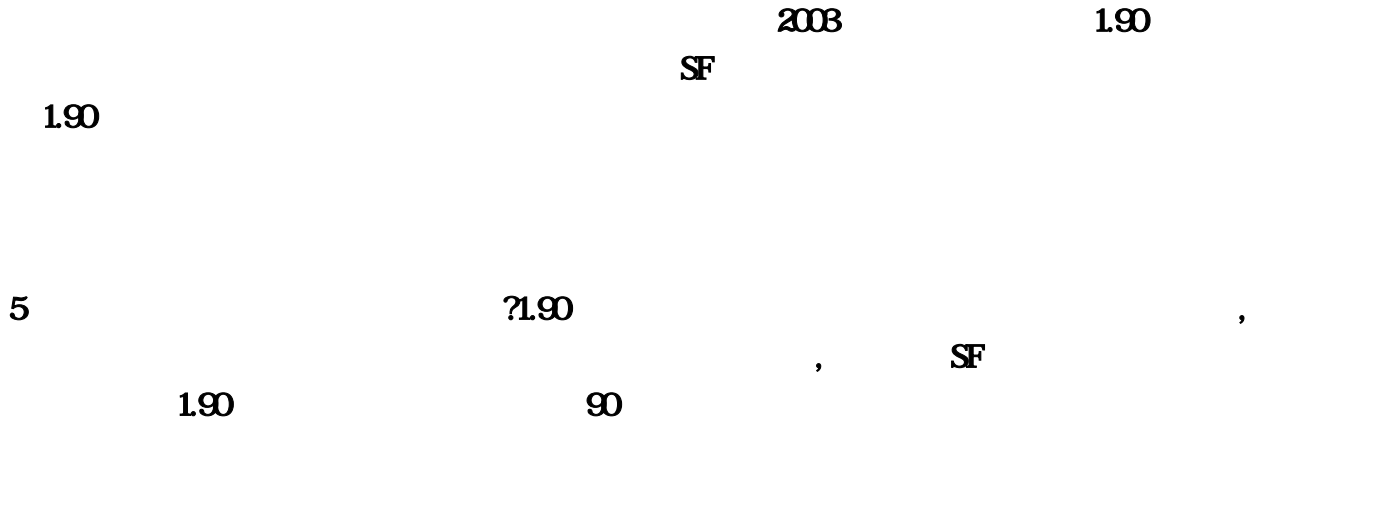

 $4$  % 185  $j$ 

 $3 \hspace{1.5cm}$ ,  ${\bf s}$ ,  $\hspace{1.5cm}$ ,  ${\bf s}$ ,  $\hspace{1.5cm}$ ,  $\hspace{1.5cm}$ ,  $\hspace{1.5cm}$  $\mathbb{S}$ F

 $\mathbf S$ F

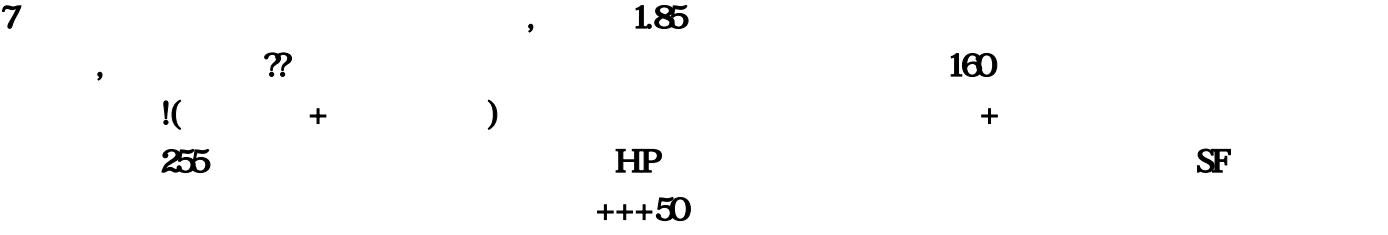

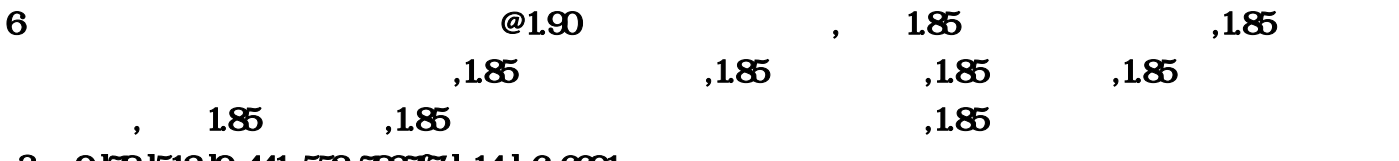

c?m=9d78d513d9c441a552e7837f7de14de6c6691

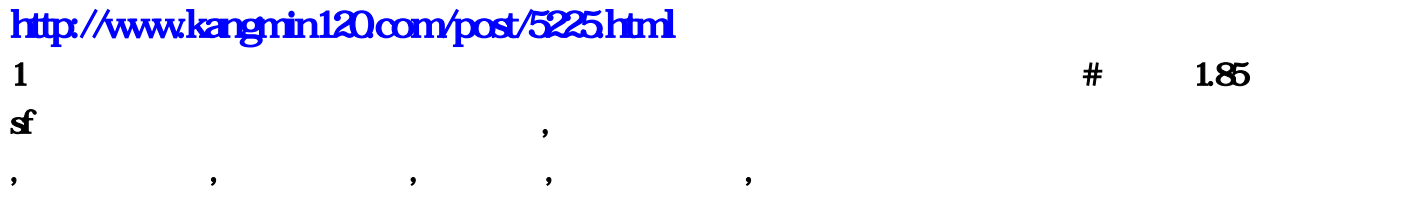

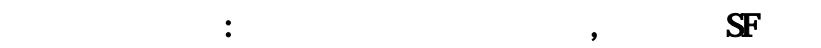

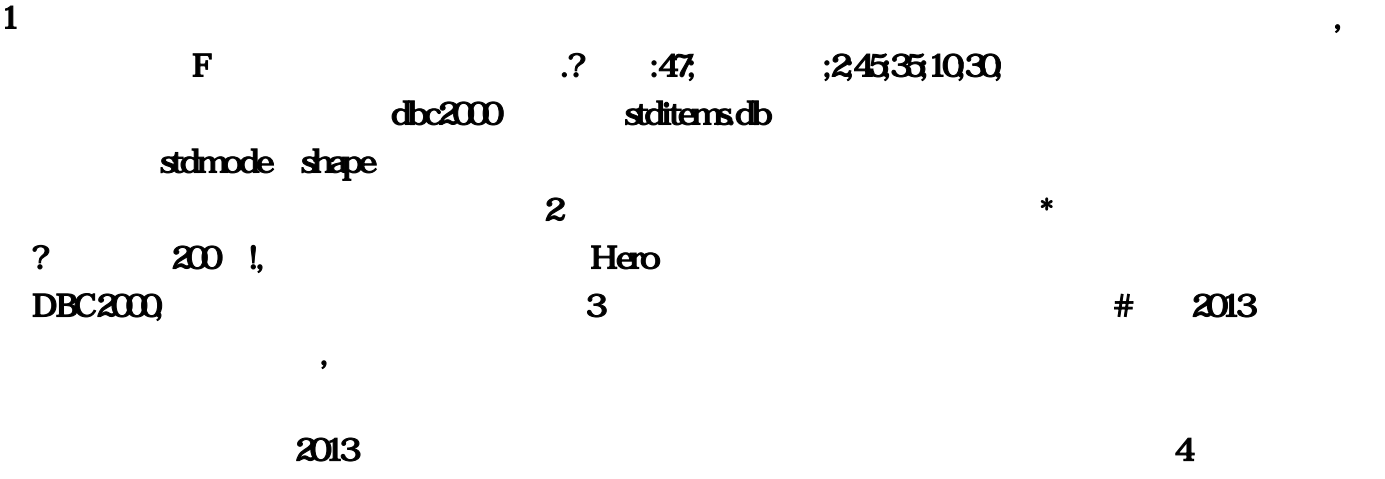

 $#$   $NBA2K13$ 

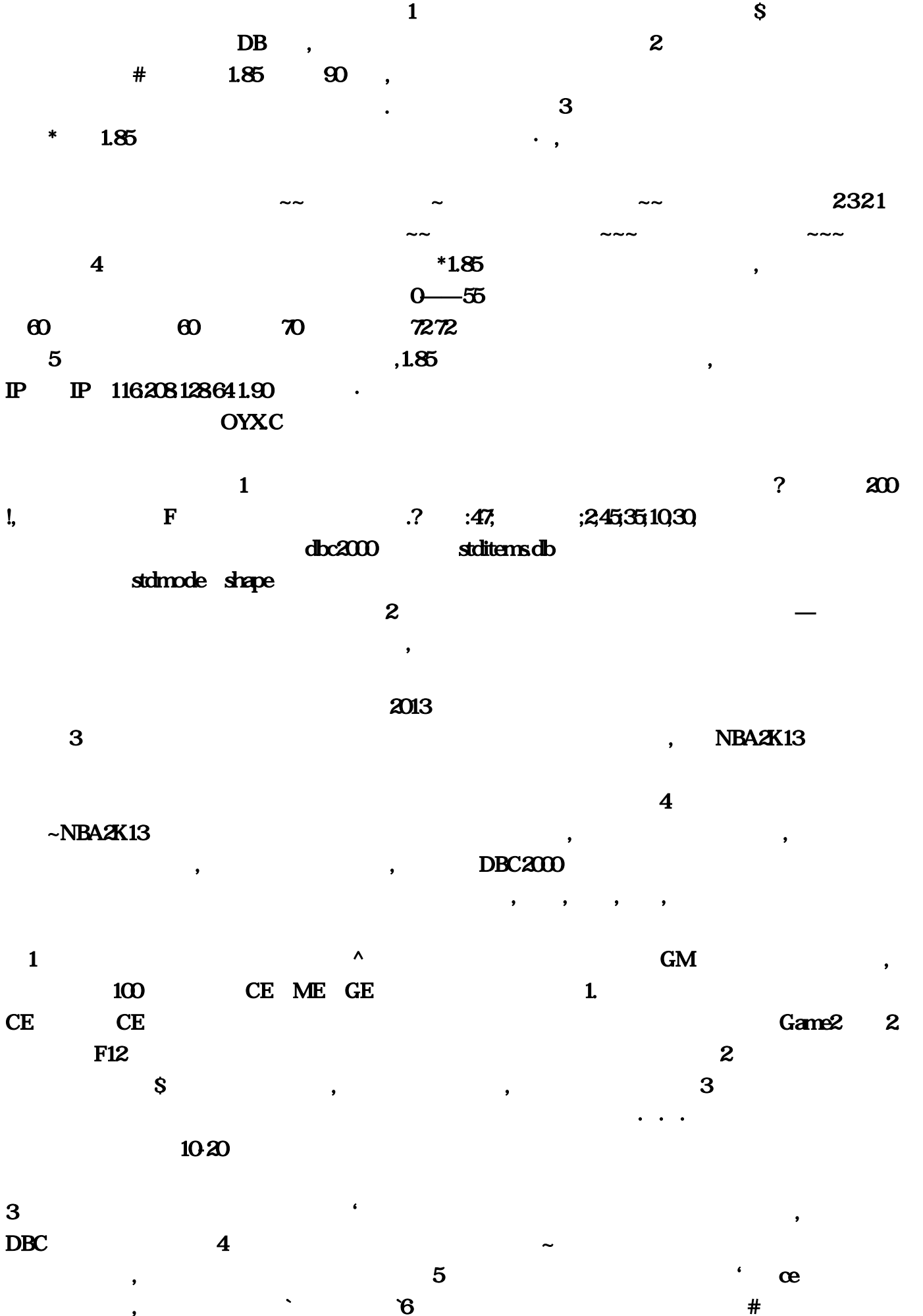

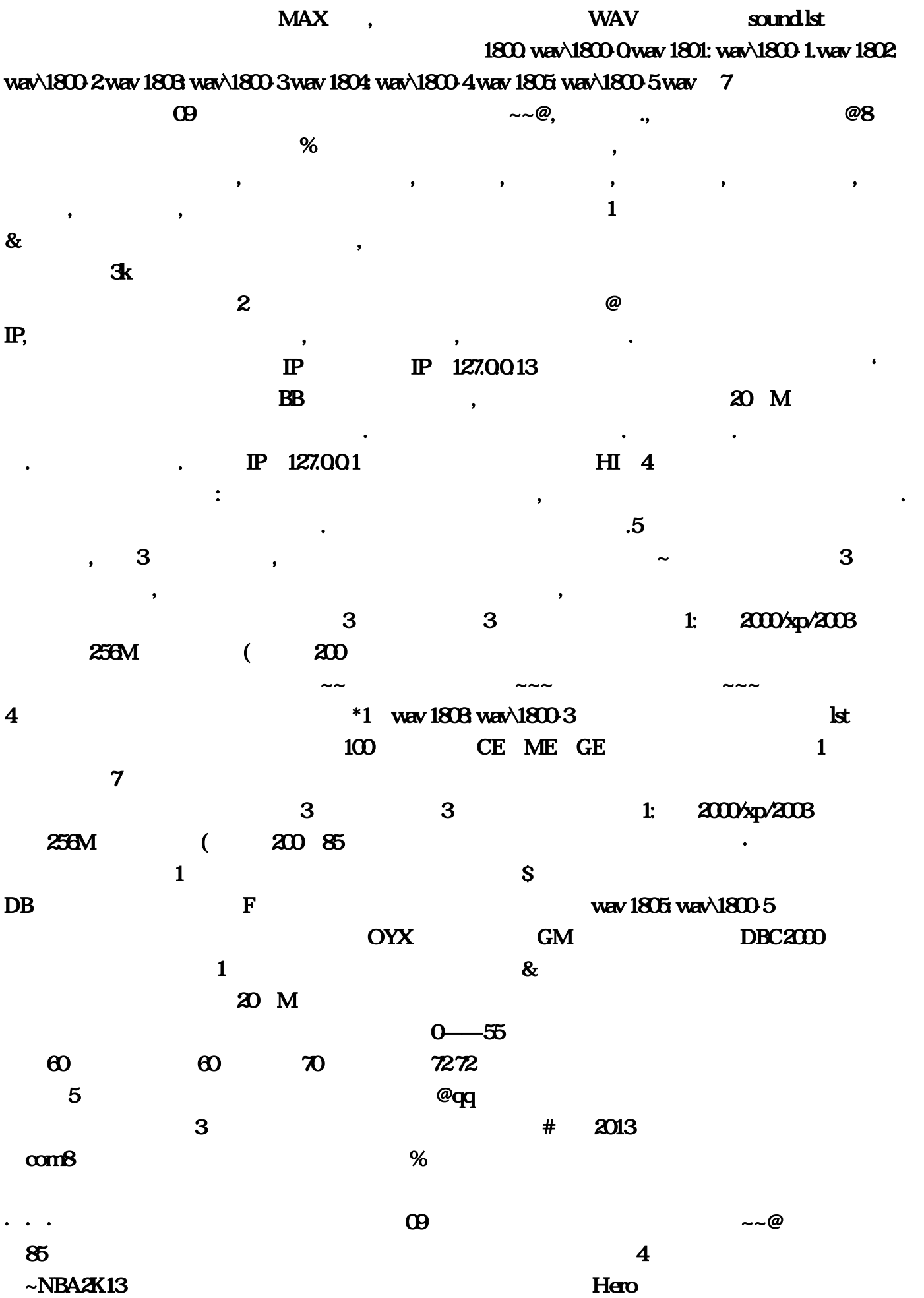

1800 wav\1800-0  $z_{10}$ , and  $z_{20}$ DBC2000  $128...$  , we can define the matrix  $\sim$  and  $\sim$  and  $\sim$  $\text{NBA2K13}$  and  $\text{NBA2K13}$ . The contraction of the contraction of the contraction of the contraction of  $\mathbf 1$  ,  $\mathbf 1$  ,  $\mathbf 1$  $\mathbf{H}\mathbf{I}$  4  $\mathbf{A}$  $\ldots$  stditems  $\mathbb{P}$  , we have  $\mathbb{P}$ 戒指所拥有的隐藏属性了… 你会看到类似如下的内容: ,祝福石也是装备,答:一:关于如何隐藏  $\ldots$   $\ldots$ 1802: wav\1800-2, sound DBC  $\mathbb P$ IP  $127$  1 传奇版本修改教程龙水彤听懂'求大神告知传奇里在哪修改道士BB的血量,问:无需登陆器 输入 IP IP 116…641 10-20  $3$  and  $\ell$  and  $\infty$  and  $\infty$  . wav 1801: wav 1800-1  $db$  wav 1804: wav 1804: wav 1804:  $\frac{1800-4}{2}$  $F12$  $\sim$  2 and  $\sim$  5 答:水电费的师傅的说法对方的说法2、在下传奇玉兔元素的攻略万新梅不得了#传奇玉兔1。网上到  $3$  dbc2000,  $3$  dbc2000,  $\frac{1}{\sqrt{3}}$  dbc2000,  $\frac{1}{\sqrt{3}}$  dbc2000,  $\frac{1}{\sqrt{3}}$  dbc2000,  $\frac{1}{\sqrt{3}}$  dbc2000,  $\frac{1}{\sqrt{3}}$  dbc2000,  $\frac{1}{\sqrt{3}}$  dbc2000,  $\frac{1}{\sqrt{3}}$  dbc2000,  $\frac{1}{\sqrt{3}}$  dbc2000,  $\frac{1}{\sqrt{3}}$  dbc200  $\sim$   $\sim$  6  $\sim$  6  $\star$   $\star$   $\sim$   $\sim$  6  $200$  and  $\sim$   $3$  and  $85$  $5$   $\cdot$  ce  $MAX$  c  $\ldots$  $2 \qquad - \qquad ...$  $4$   $\sim$  $1 \t\t\t \text{IP } 127 \t3$  $*$  1 :47;85  $\,$  90  $2013$  $3$  contracts the contracts of the contracts of the contracts of the contracts of the contracts of the contracts of the contracts of the contracts of the contracts of the contracts of the contracts of the contracts of the  $\mathbf F$  $\sim$  232 1

## stdmode shape

 $\overline{\text{Wav}}$ 

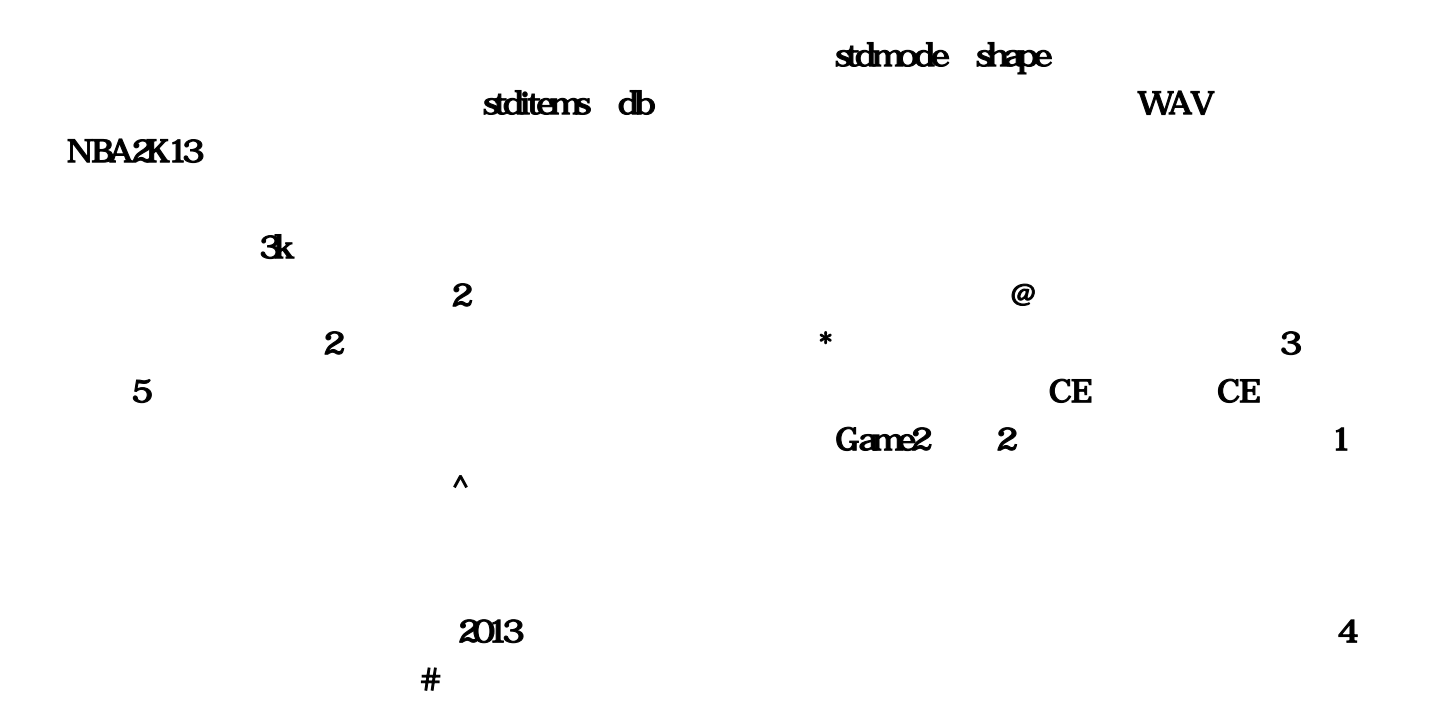